# ГОСУДАРСТВЕННОЕ БЮДЖЕТНОЕ ПРОФЕССИОНАЛЬНОЕ ОБРАЗОВАТЕЛЬНОЕ УЧРЕЖДЕНИЕ «ВОЛГОГРАДСКИЙ ЭНЕРГЕТИЧЕСКИЙ КОЛЛЕДЖ»

УТВЕРЖДАЮ ДИРЕКТОР ГБПОУ «ВЭК» \_\_\_\_\_\_\_\_\_\_\_\_\_Г.И. Цуканов 31 августа 2020 г.

# РАБОЧАЯ ПРОГРАММА ПРОФЕССИОНАЛЬНОГО МОДУЛЯ

# ПРИМЕНЕНИЕ МИКРОПРОЦЕССОРНЫХ СИСТЕМ, УСТАНОВКА И НАСТРОЙКА ПЕРИФЕРИЙНОГО ОБОРУДОВАНИЯ

2020 г.

РАССМОТРЕНО на заседания МЦК укрупненной группы специальностей 09.00.00 Информатика и вычислительная техника Протокол от 31 августа 2020 г. № 1 СОГЛАСОВАНО зам. директора по УР \_\_\_\_\_\_\_\_\_\_\_\_\_\_\_\_\_\_\_О.О. Барабанова 31 августа 2020 г.

Рабочая программа профессионального модуля разработана на основе Федерального государственного образовательного стандарта среднего профессионального образования по специальности **09.02.01 Компьютерные системы и комплексы** (базовой подготовки)

Организация-разработчик: государственное бюджетное профессиональное образовательное учреждение «Волгоградский энергетический колледж»

**Разработчики**: преподаватели ГБПОУ «ВЭК»

Епифанов Роман Владимирович Баушев Владимир Сергеевич Бандарчук Оксана Валерьевна

#### **Эксперты:**

Барабанова Ольга Олеговна, к.э.н., зам. директора по учебной работе, ГБПОУ «ВЭК» Епифанов Роман Владимирович, заведующий отделением технических специальностей, ГБПОУ «ВЭК»

# **СОДЕРЖАНИЕ**

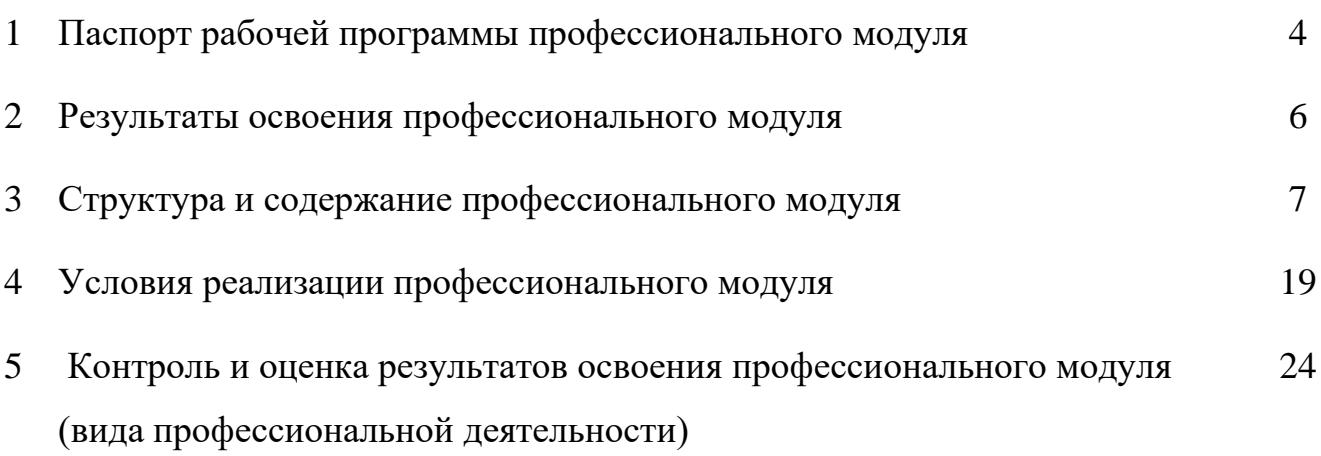

## **1. ПАСПОРТ РАБОЧЕЙ ПРОГРАММЫ ПРОФЕССИОНАЛЬНОГО МОДУЛЯ**

#### **Применение микропроцессорных систем, установка и настройка периферийного оборудования**

#### **1.1. Область применения рабочей программы**

Рабочая программа профессионального модуля является частью программы подготовки специалистов среднего звена (ППССЗ) в соответствии с ФГОС СПО по специальности **09.02.01** Компьютерные системы и комплексы (базовой подготовки) в части освоения основного вида профессиональной деятельности (ВПД): **применение микропроцессорных систем, установка и настройка периферийного оборудования** и соответствующих профессиональных компетенций (ПК):

1. Создавать программы на языке ассемблера для микропроцессорных систем.

2. Производить тестирование, определение параметров и отладку микропроцессорных систем.

3. Осуществлять установку и конфигурирование персональных компьютеров и подключение периферийных устройств.

4. Выявлять причины неисправности периферийного оборудования.

#### **1.2. Цели и задачи модуля – требования к результатам освоения модуля**

В результате изучения профессионального модуля обучающийся должен: **иметь практический опыт:**

составления программ на языке ассемблера для микропроцессорных систем; тестирования и отладки микропроцессорных систем;

применения микропроцессорных систем;

установки и конфигурирования микропроцессорных систем и подключения периферийных устройств;

выявления и устранения причин неисправностей и сбоев периферийного оборудования;

#### **уметь:**

составлять программы на языке ассемблера для микропроцессорных систем; производить тестирование и отладку микропроцессорных систем (МПС);

выбирать микроконтроллер/микропроцессор для конкретной системы управления;

осуществлять установку и конфигурирование персональных компьютеров и подключение периферийных устройств;

подготавливать компьютерную систему к работе;

проводить инсталляцию и настройку компьютерных систем;

выявлять причины неисправностей и сбоев, принимать меры по их устранению;

**знать:**

базовую функциональную схему МПС;

программное обеспечение микропроцессорных систем;

структуру типовой системы управления (контроллер) и организацию микроконтроллерных систем;

методы тестирования и способы отладки МПС;

информационное взаимодействие различных устройств через информационно-телекоммуникационную сеть «Интернет» (далее – сеть Интернет);

состояние производства и использование МПС;

способы конфигурирования и установки персональных компьютеров, программную поддержку их работы;

классификацию, общие принципы построения и физические основы работы периферийных устройств;

способы подключения стандартных и нестандартных программных утилит  $(IIY);$ 

причины неисправностей и возможных сбоев

### **1.3. Количество часов на освоение рабочей программы профессионального модуля:**

Всего-**724** часа, в том числе:

максимальной учебной нагрузки обучающегося – **580** часов, включая:

обязательной аудиторной учебной нагрузки обучающегося – 384 часа;

самостоятельной работы обучающегося – 196 часов;

учебной и производственной практики – 144 часа.

## **2. РЕЗУЛЬТАТЫ ОСВОЕНИЯ ПРОФЕССИОНАЛЬНОГО МОДУЛЯ**

Результатом освоения рабочей программы профессионального модуля является овладение обучающимися видом профессиональной деятельности<br>«Применение микропроцессорных систем, установка и настройке микропроцессорных систем, установка и периферийного оборудования», в том числе профессиональными (ПК) и общими (ОК) компетенциями:

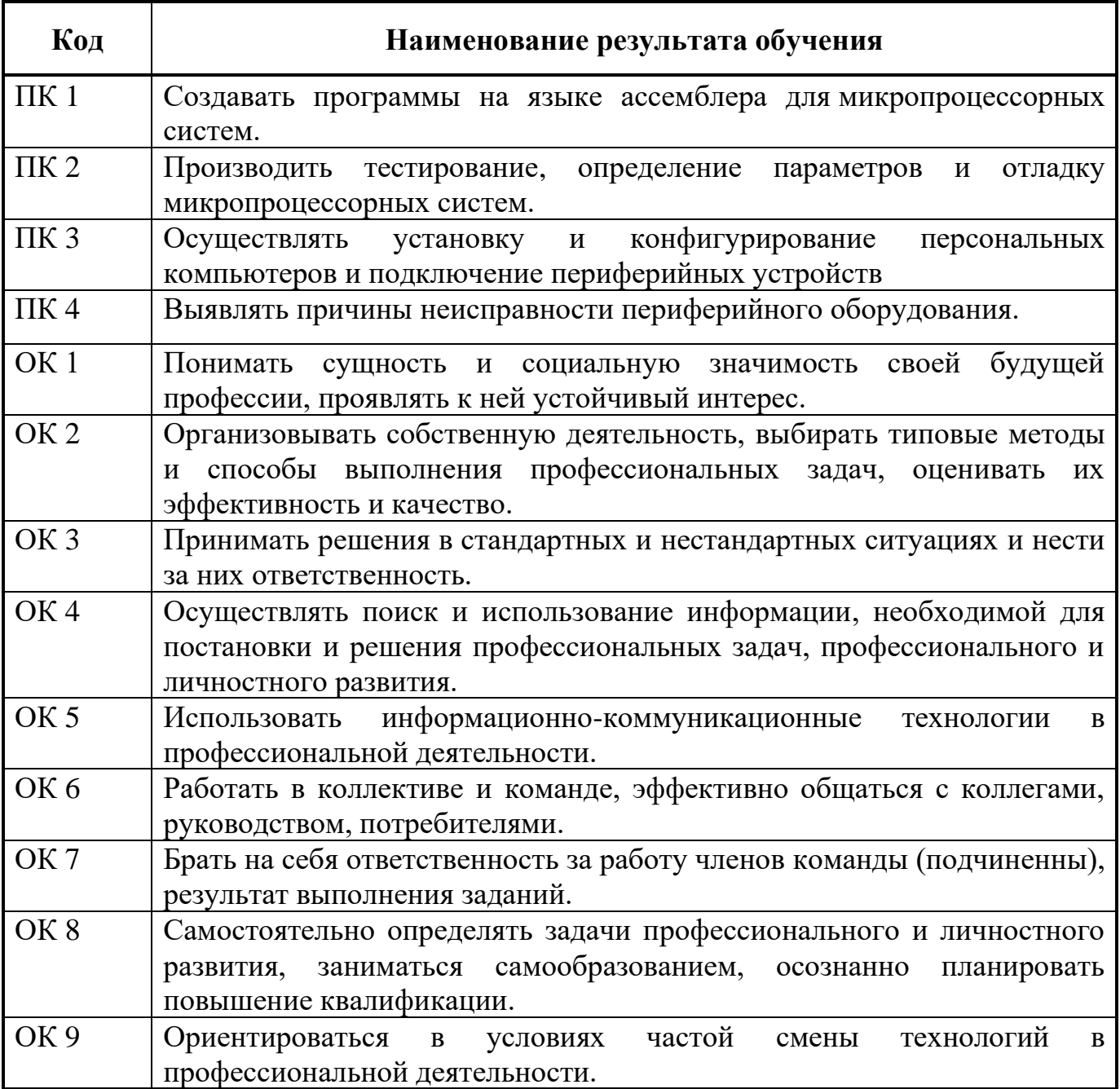

#### **3. СТРУКТУРА И СОДЕРЖАНИЕ ПРОФЕССИОНАЛЬНОГО МОДУЛЯ**

**3.1. Тематический план профессионального модуля ПМ.02**

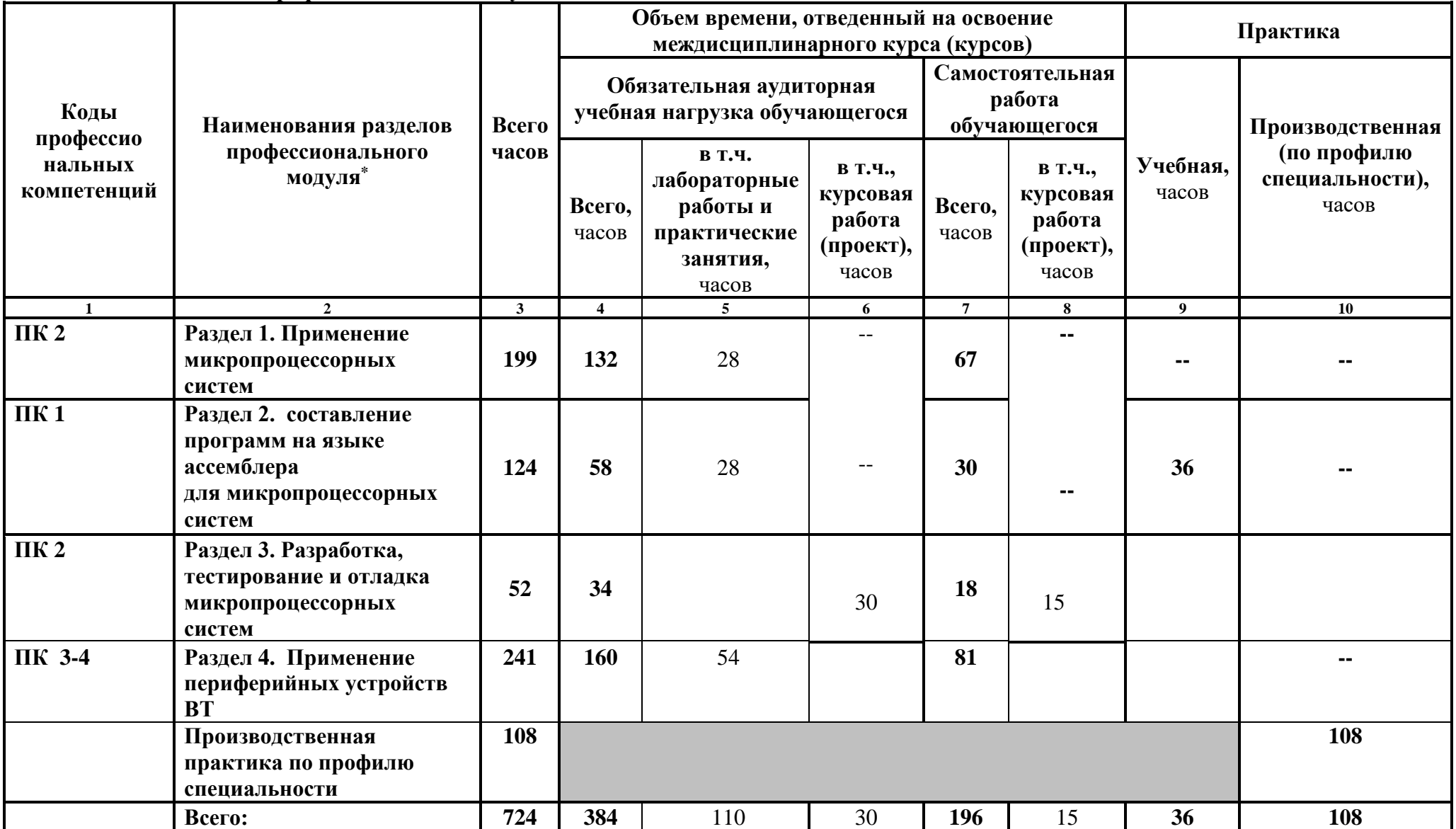

#### **3.2. Содержание обучения по профессиональному модулю (ПМ)**

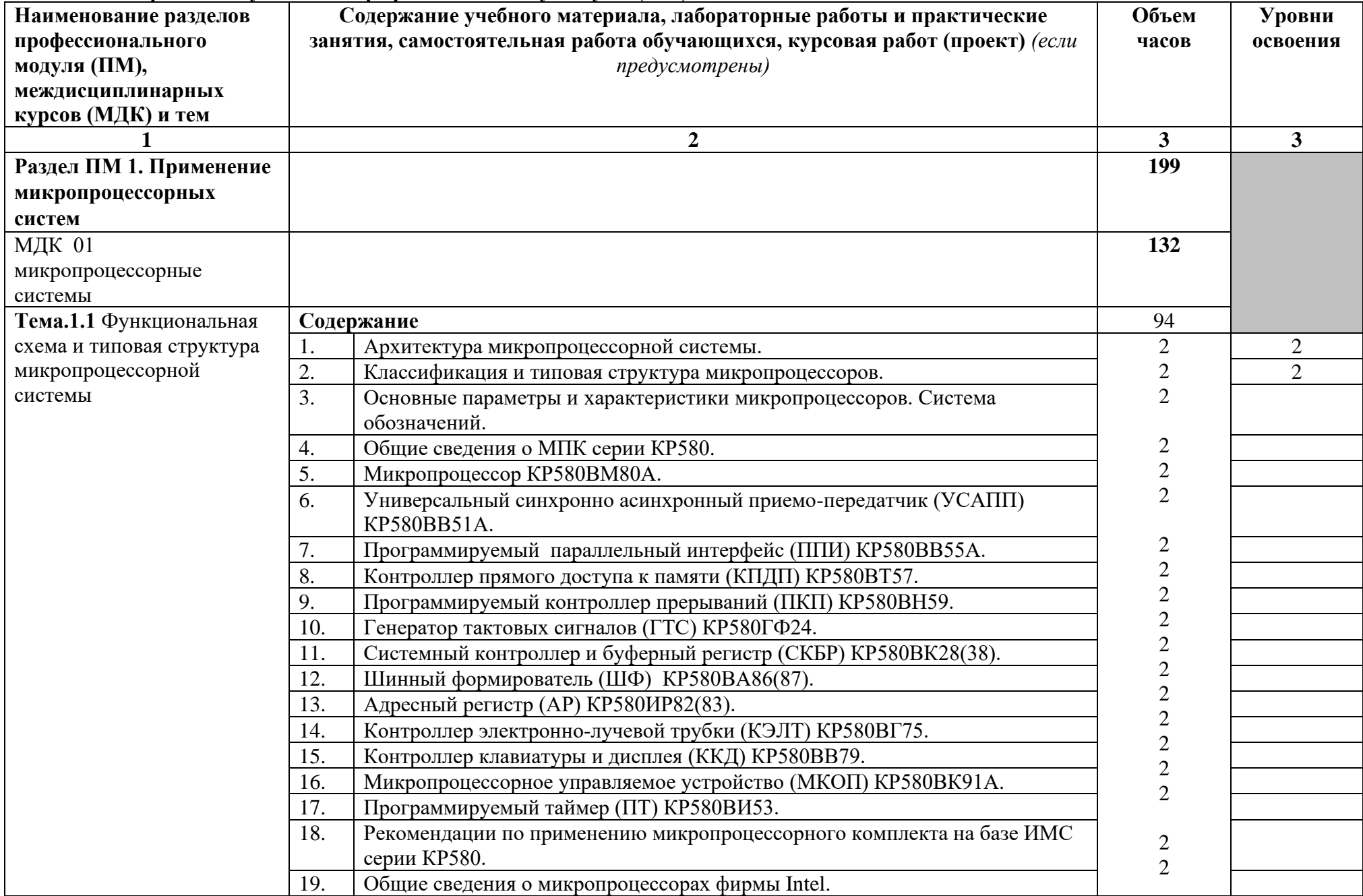

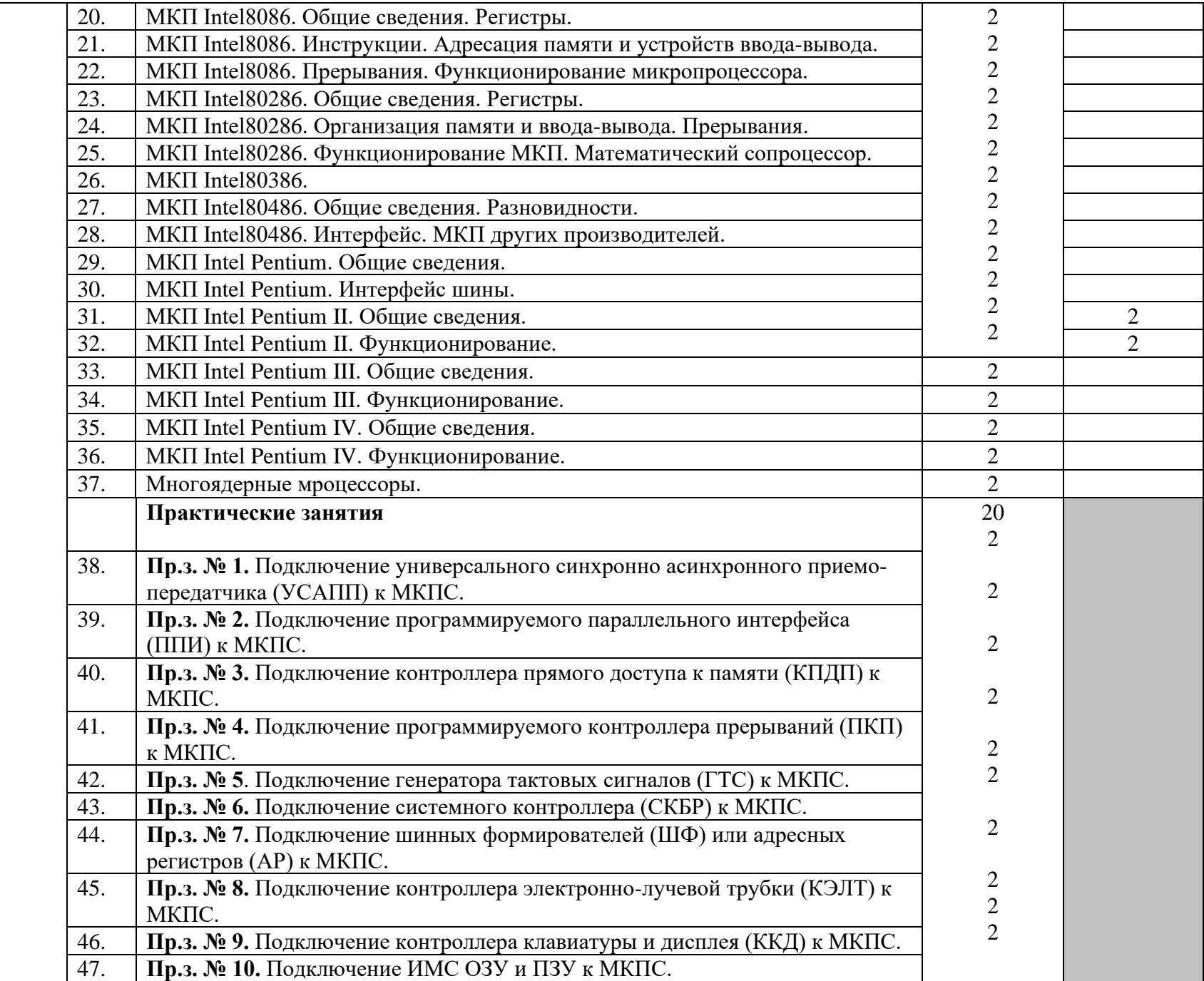

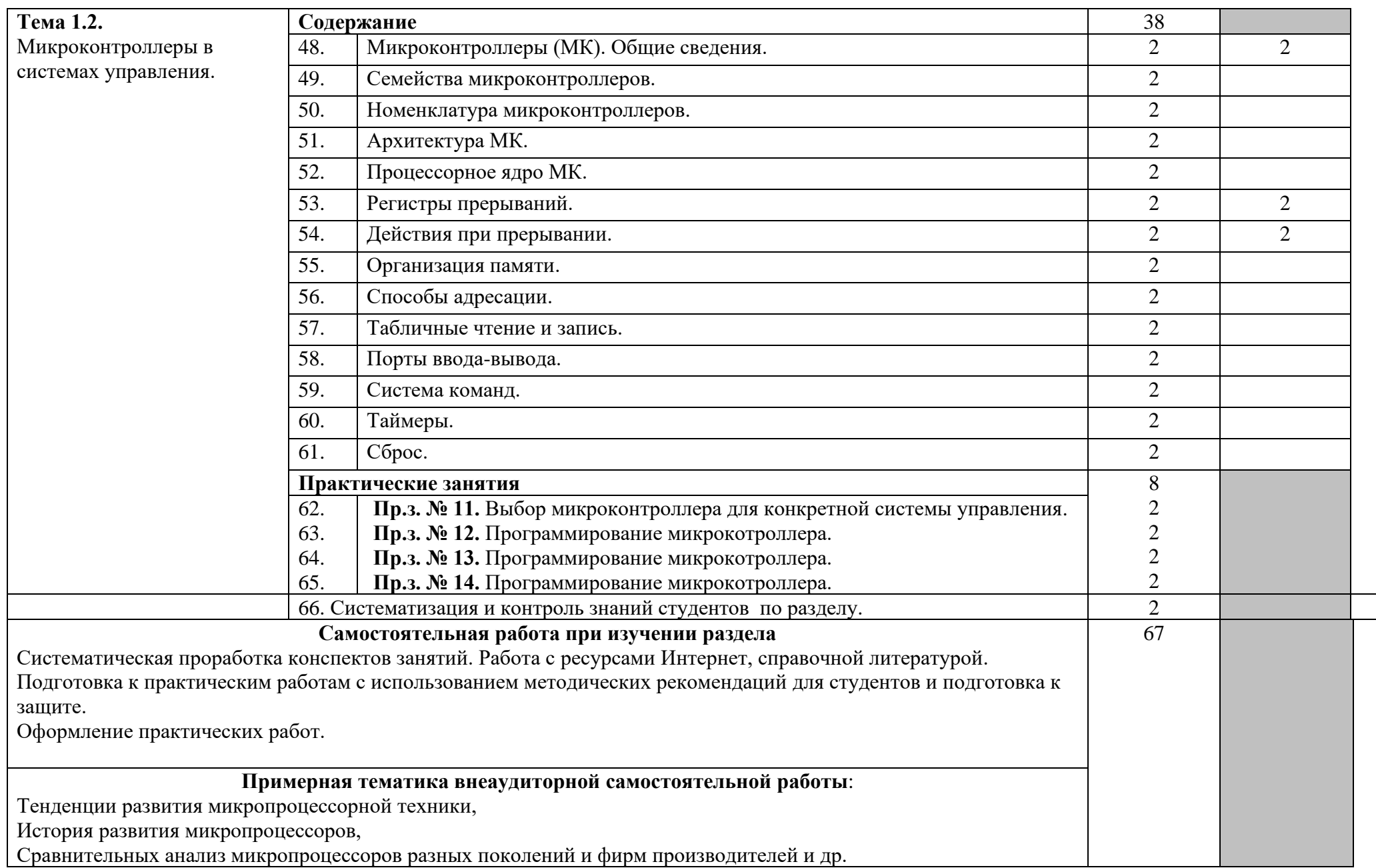

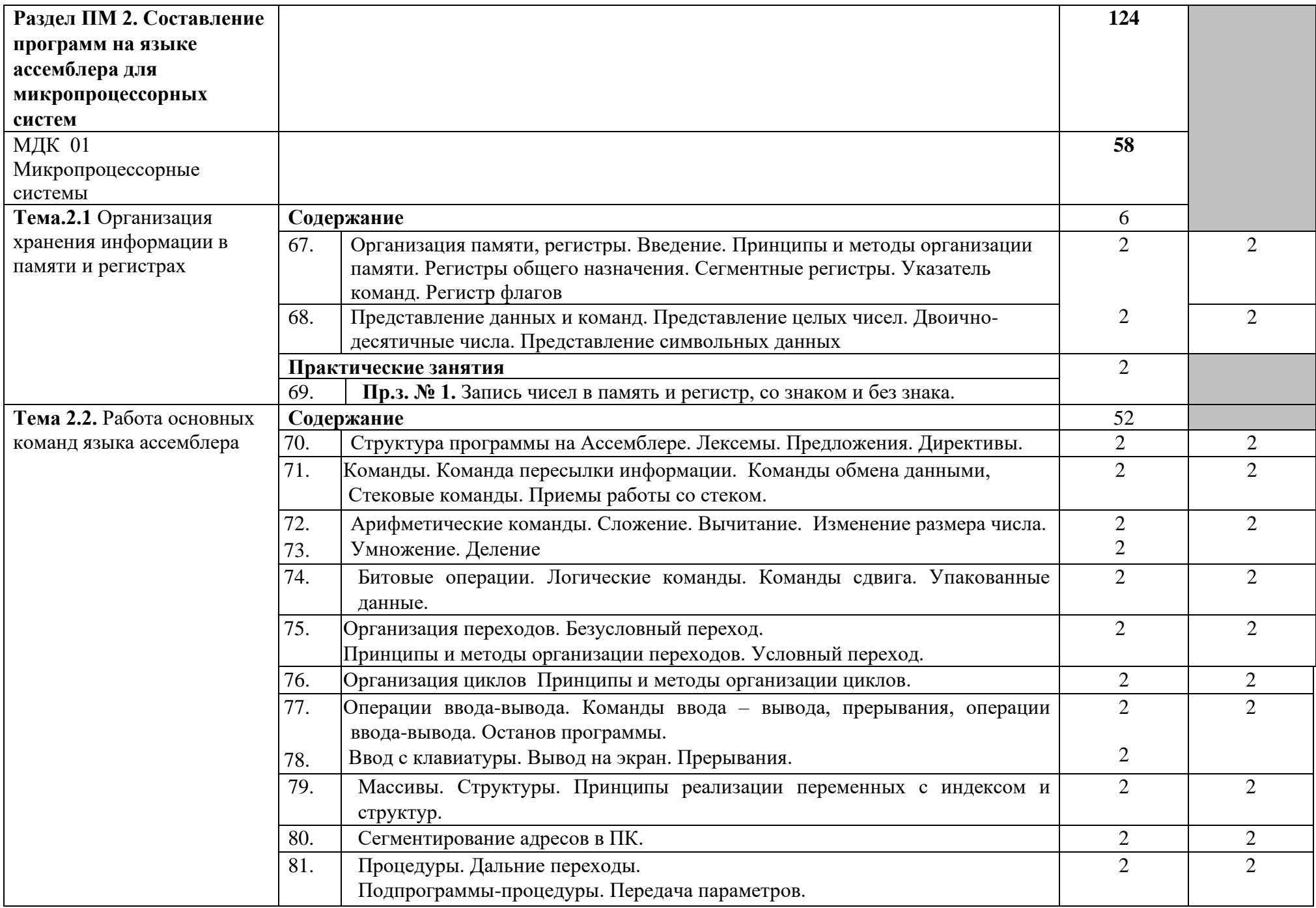

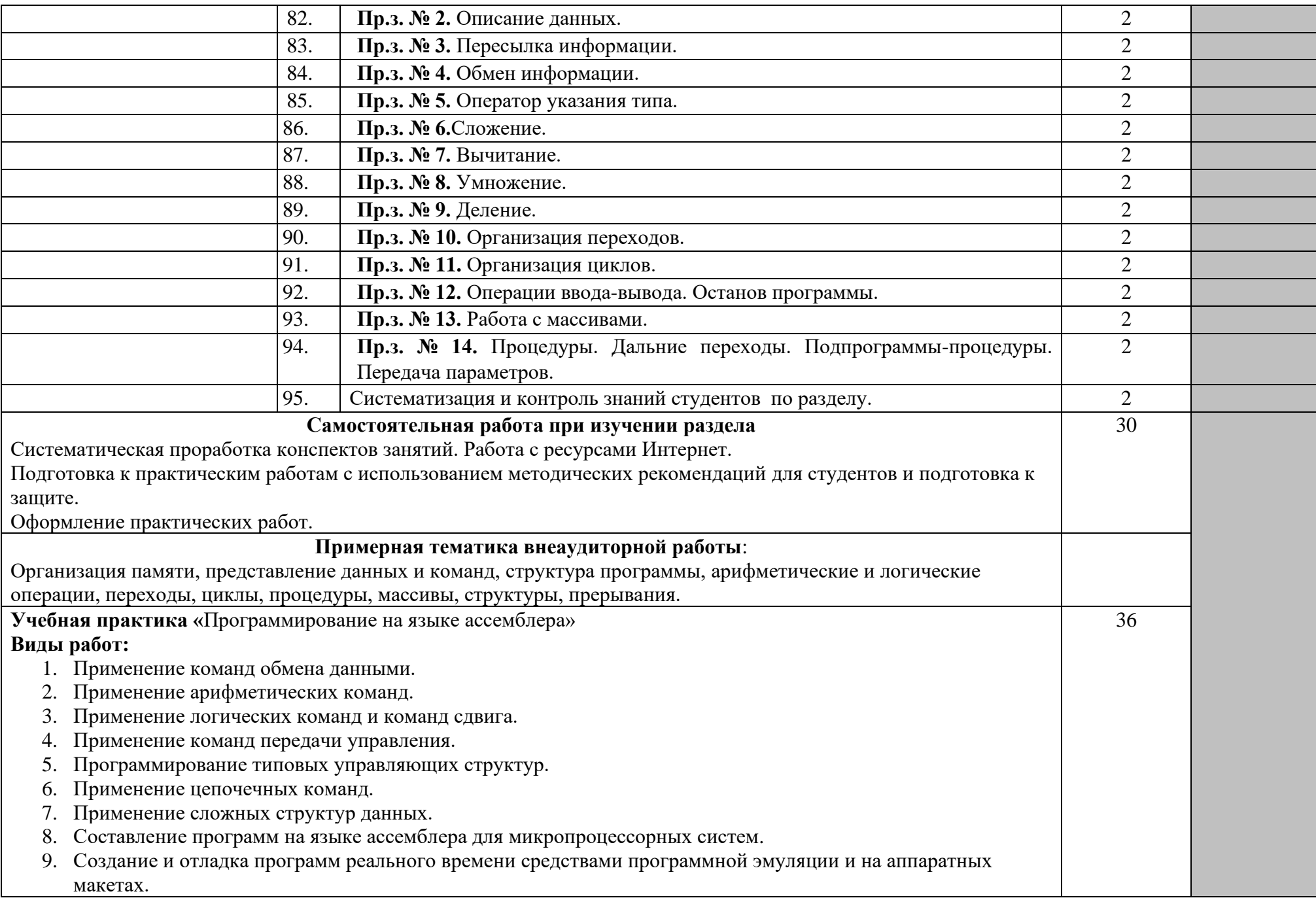

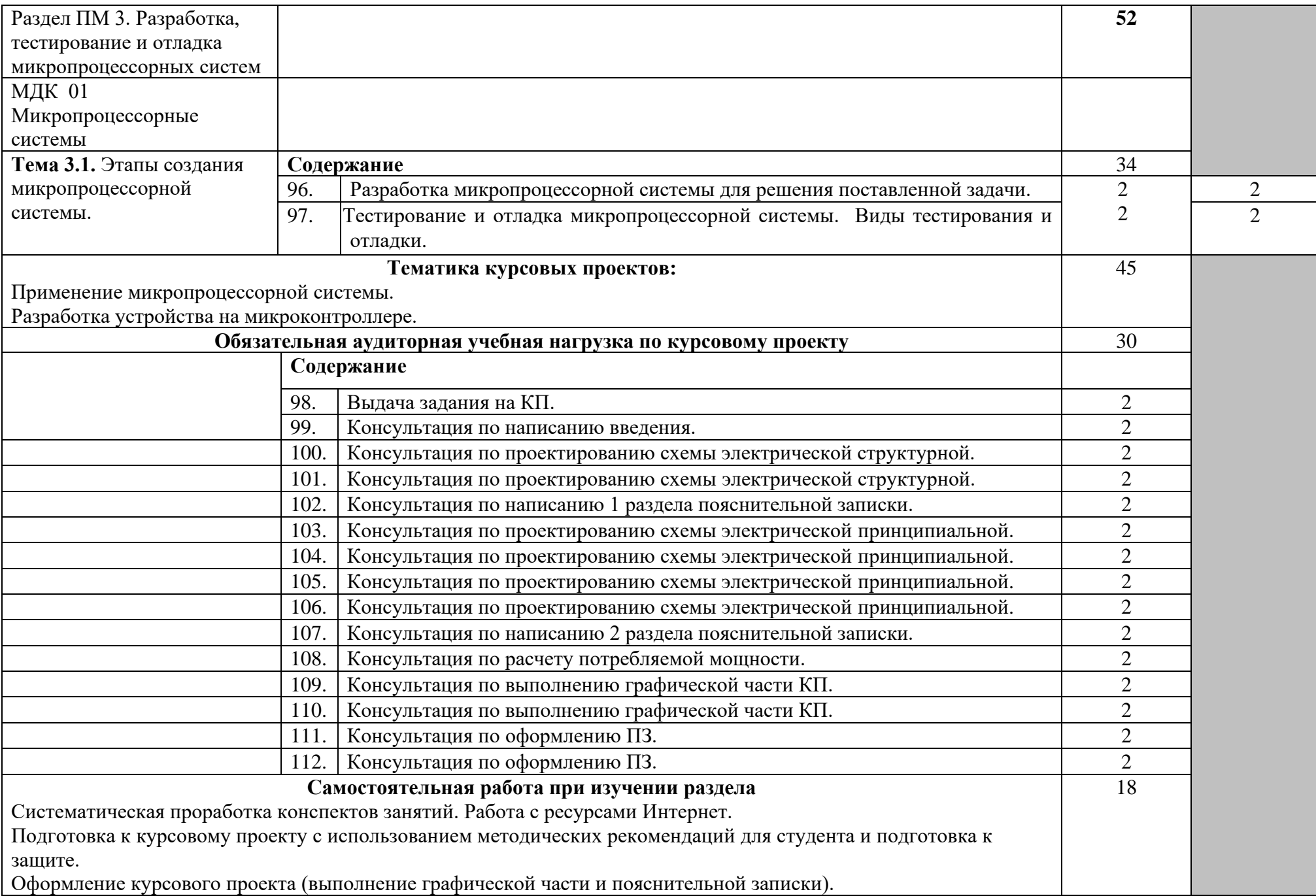

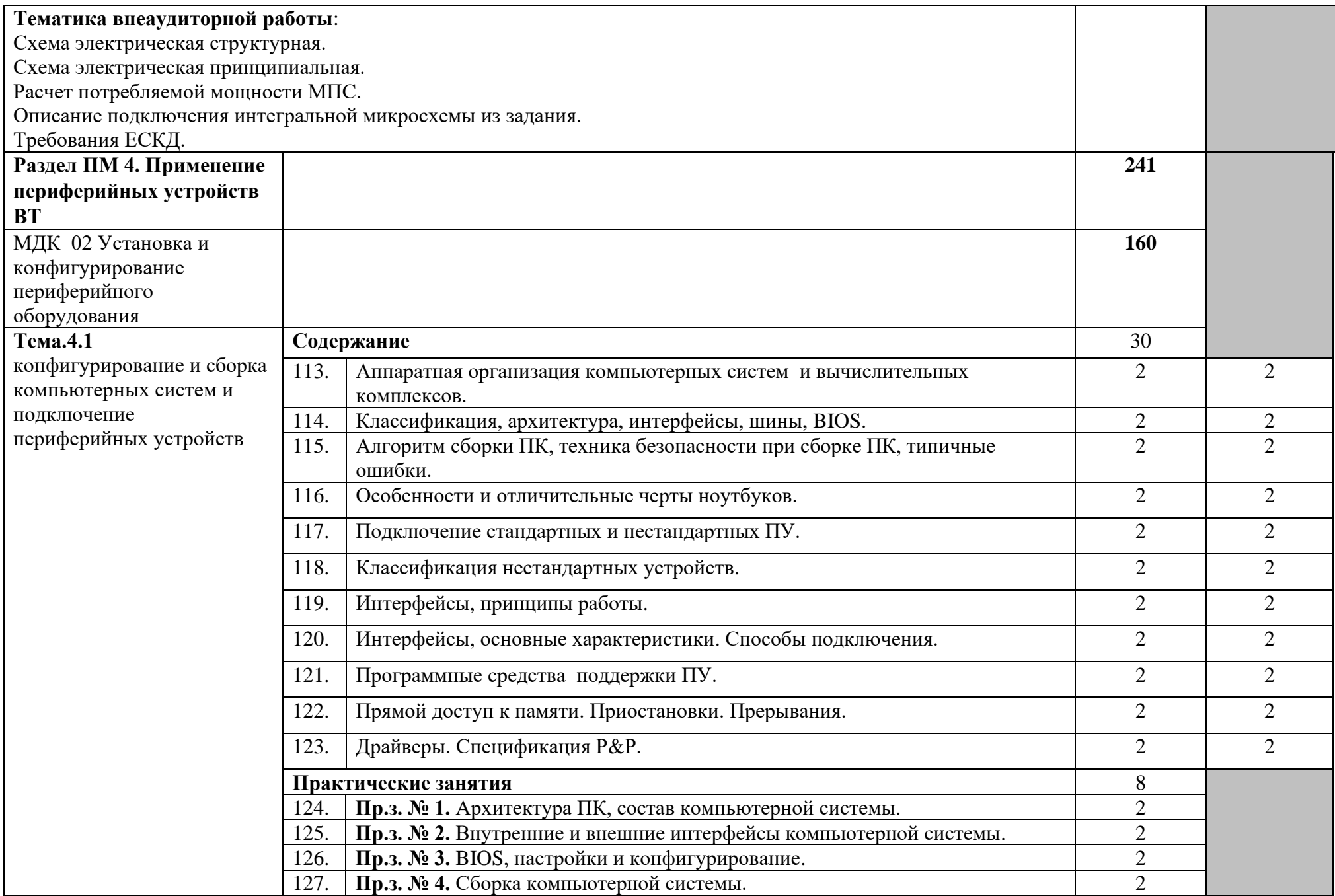

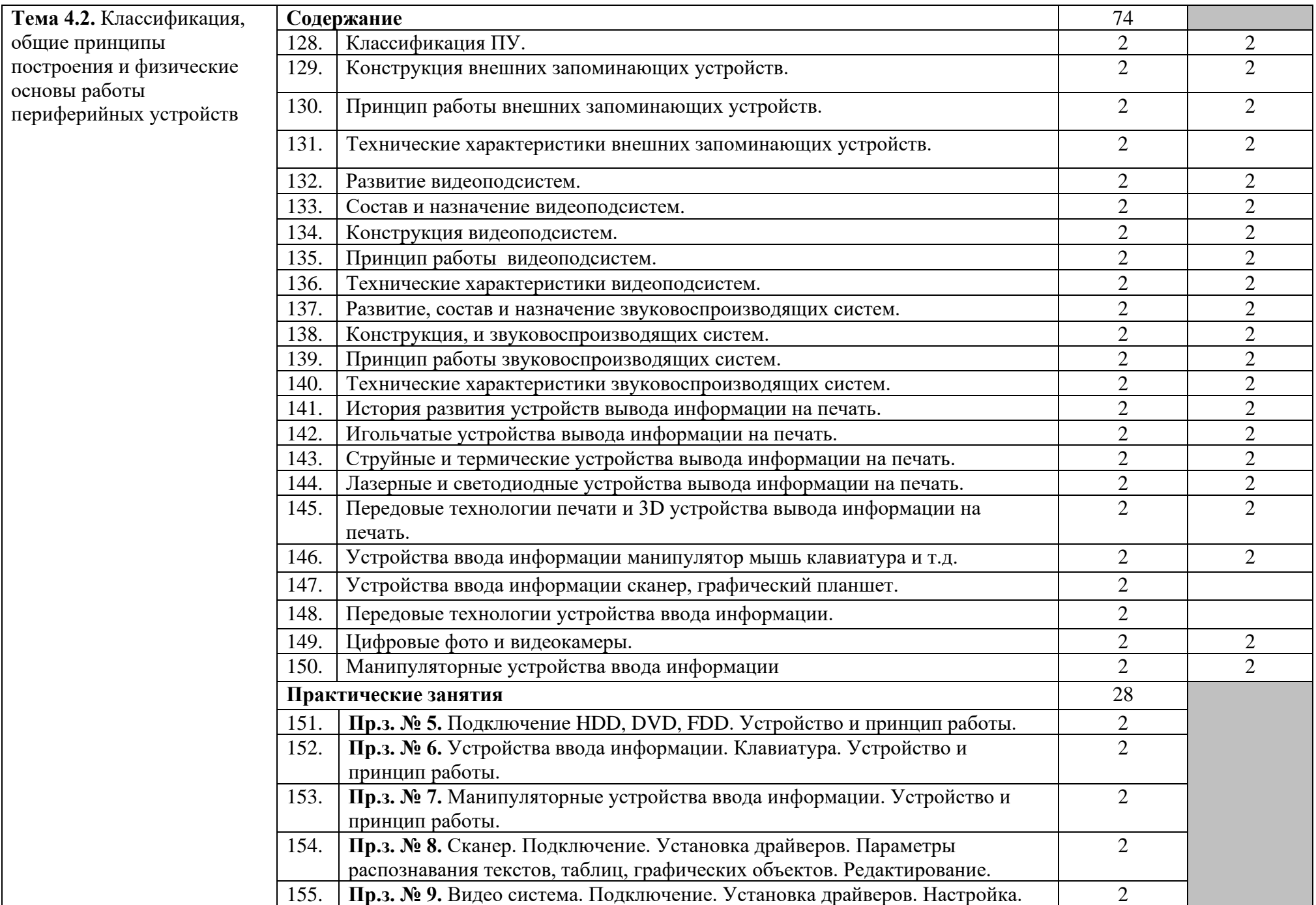

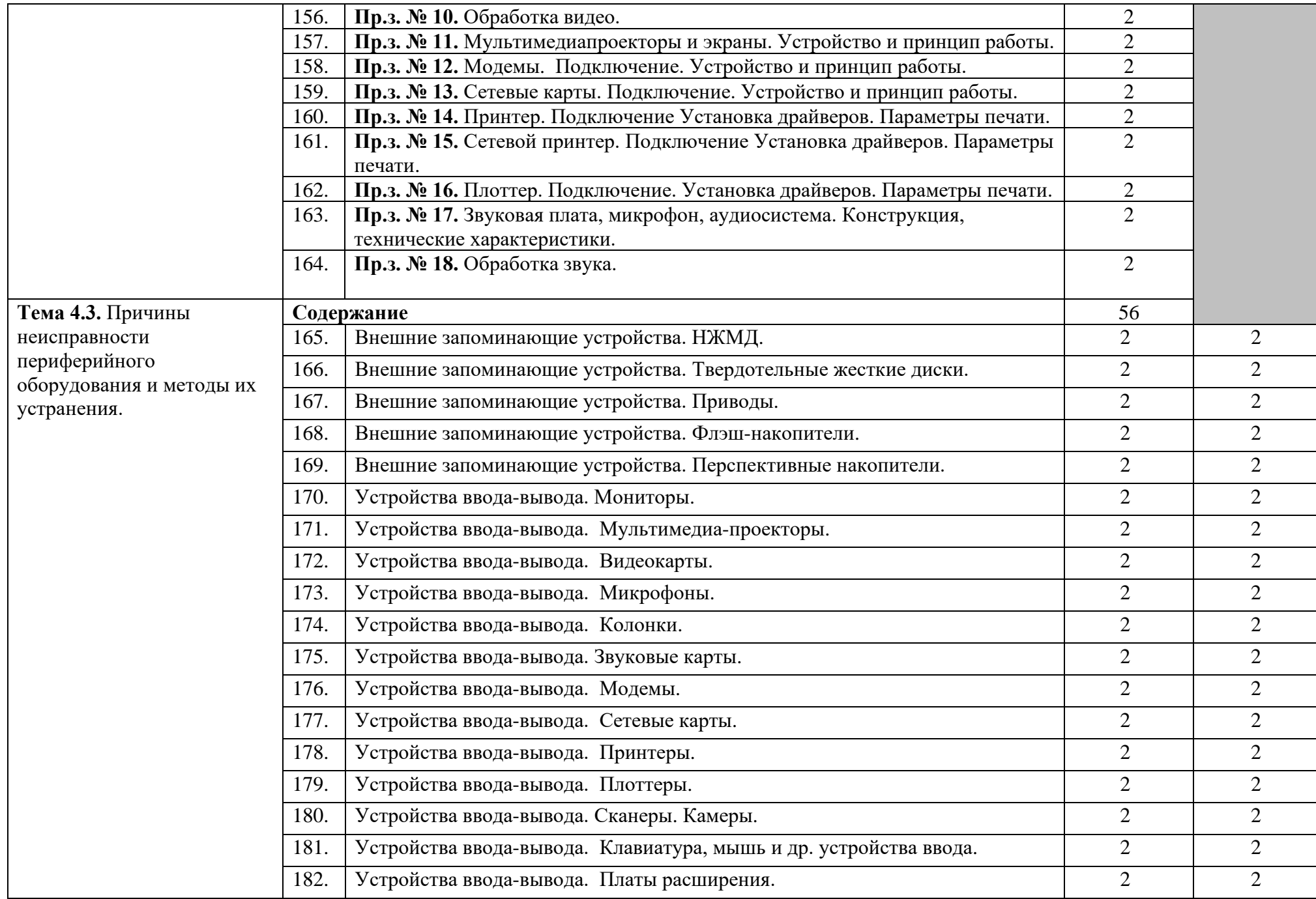

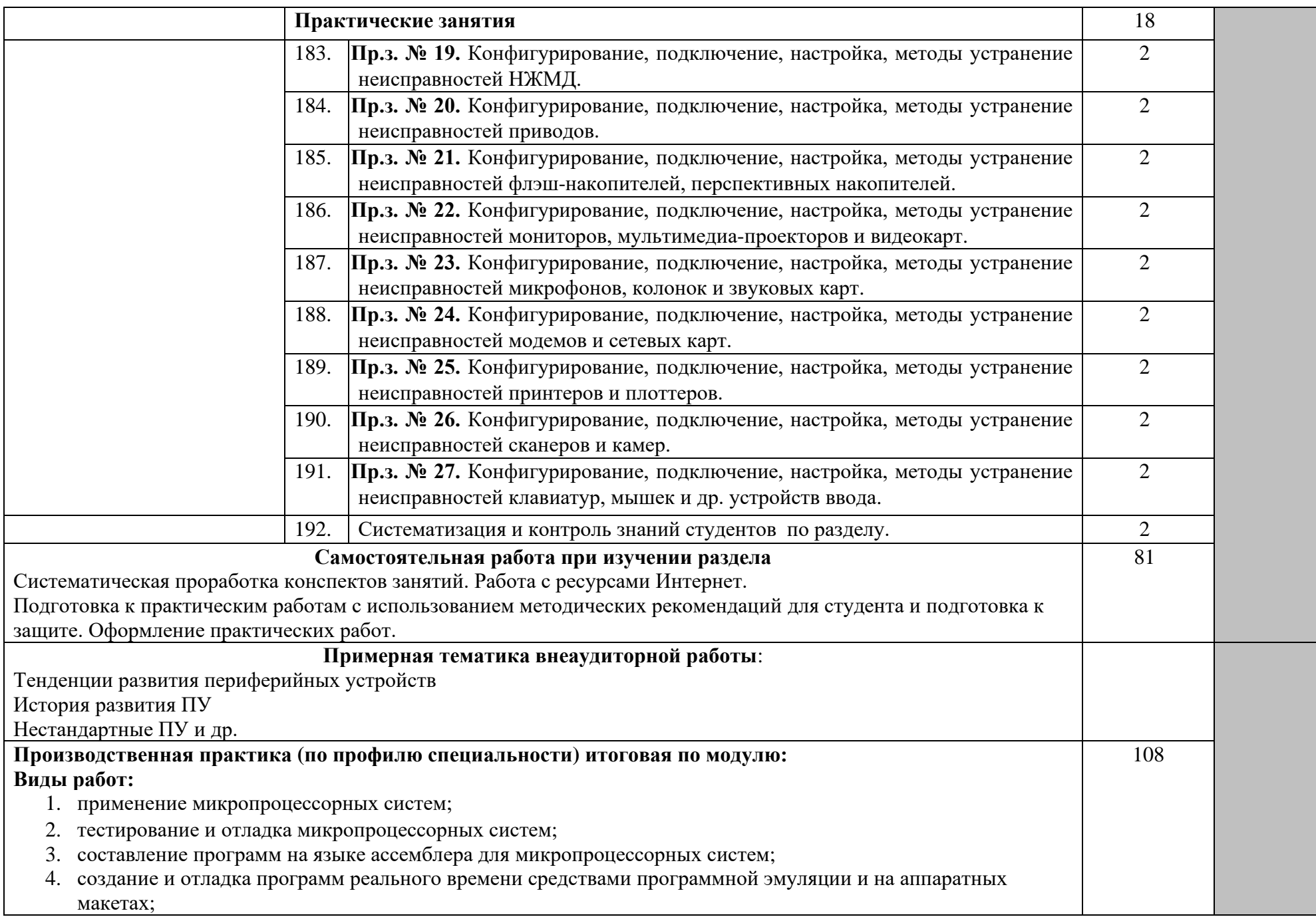

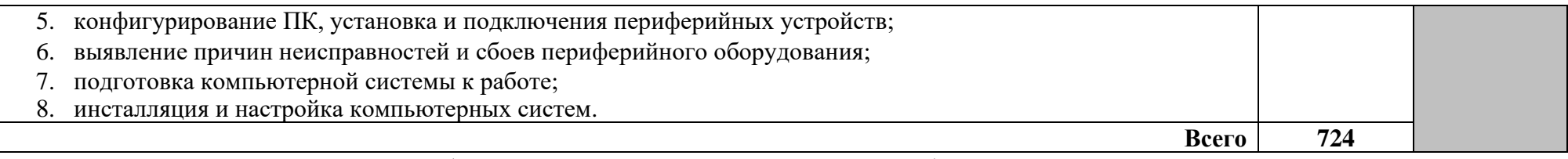

Для характеристики уровня освоения учебного материала используются следующие обозначения:

1 – ознакомительный (узнавание ранее изученных объектов, свойств);

2 – репродуктивный (выполнение деятельности по образцу, инструкции или под руководством);

3 – продуктивный (планирование и самостоятельное выполнение деятельности, решение проблемных задач).

## **4. УСЛОВИЯ РЕАЛИЗАЦИИ ПРОФЕССИОНАЛЬНОГО МОДУЛЯ**

#### **4.1. Материально-техническое обеспечение**

Рабочая программа модуля реализуется в лабораториях:

- − микропроцессоров и микропроцессорных систем;
- − периферийных устройств;
- − сборки, монтажа и эксплуатации средств вычислительной техники.

Оборудование лаборатории микропроцессоров и микропроцессорных систем и рабочих мест:

- − нормативно-справочная документация;
- − компьютеры, принтер, сканер, мультимедийное оборудование (проектор и интерактивная доска или экран);
- − тестирующие программы;
- − комплект учебно-методической документации;
- − демонстрационные и наглядные пособия;
- − программное обеспечение общего и профессионального назначения;

Рабочие места по количеству обучающихся с учетом деления на подгруппы (не более 15 человек).

Оборудование лаборатории периферийных устройств и рабочих мест:

- − компьютеры, принтер, сканер, мультимедийное оборудование (проектор и интерактивная доска или экран);
- − тестирующие программы;
- − комплект учебно-методической документации;
- − демонстрационные и наглядные пособия;
- − программное обеспечение общего и профессионального назначения;
- − демонстрационные стенды «системный блок» и «интерфейсы»;

Рабочие места по количеству обучающихся с учетом деления на подгруппы (не более 15 человек).

Оборудование лаборатории сборки, монтажа и эксплуатации средств вычислительной техники и рабочих мест:

- − компьютеры, принтер, сканер, мультимедийное оборудование (проектор и интерактивная доска или экран);
- − тестирующие программы;
- − комплект учебно-методической документации;
- − демонстрационные и наглядные пособия;
- − программное обеспечение общего и профессионального назначения;
- − документация по технике безопасности.

Рабочие места по количеству обучающихся с учетом деления на подгруппы (не более 15 человек).

Реализация программы модуля обеспечивается обязательной производственной практикой (по профилю специальности), которая проводится концентрировано.

Оборудование и технологическое оснащение рабочих мест:

- − компьютеры, принтер;
- − программное обеспечение общего и профессионального назначения;
- − правила технической эксплуатации и техники безопасности;
- − комплект конструкторской и технологической документации.

## **4.2. Информационное обеспечение обучения**

## **Перечень учебных изданий, Интернет-ресурсов, дополнительной литературы:**

Основные источники:

- 1. Авдеев В.А. Периферийные устройства: интерфейсы, схемотехника, программирование [Электронный ресурс]/ Авдеев В.А.— Электрон. текстовые данные.— Саратов: Профобразование, 2019.— 848 c.— Режим доступа: http://www.iprbookshop.ru/88002.html.— ЭБС «IPRbooks».
- 2. Лошаков С. Периферийные устройства вычислительной техники [Электронный ресурс]/ Лошаков С.— Электрон. текстовые данные.— Москва: Интернет-Университет Информационных Технологий (ИНТУИТ), 2016.— 419 c.— Режим доступа: http://www.iprbookshop.ru/62822.html.— ЭБС «IPRbooks».
- 3. Рыбальченко М.В. Организация ЭВМ и периферийные устройства [Электронный ресурс]: учебное пособие/ Рыбальченко М.В.— Электрон. текстовые данные.— Ростов-на-Дону, Таганрог: Издательство Южного федерального университета, 2017.— 84 c.— Режим доступа: http://www.iprbookshop.ru/87454.html.— ЭБС «IPRbooks»
- 4. Хартов, В.Я. Микропроцессорные системы [ Текст]: учеб. пособие / В.Я.Хартов.- М.: Академия, 2017.- 352 с.
- 5. Новиков, Ю.В. Основы микропроцессорной техники [ Текст]: учеб. пособие / Ю.В. Новиков, П.К. Скоробогатов.- 3-е изд., испр.- М.: Интернет БИНОМ, 2016.- 359 с.
- 6. Партыка ,Т.Л.Периферийные устройства вычислительной техники [ Текст]: учеб. пособие / Т.Л. Партыка, И.И.Попов.- М.: ФОРУМ,2016. - 432 с.
- 7. Мураховский,В.И. Устройство компьютера [ Текст] / В.И.Мураховский: под ред. С.В. Симоновича.- М.: АСТ- ПРЕСС КНИГА, 2017.-640 с.
- 8. Брукс ,Чарльз Дж. Аттестация А+. Техник по обслуживанию ПК. Организация, обслуживание, ремонт и модернизация ПК и ОС [ Текст] /Ч.Д.Брукс ; пер. с англ.-СПб: ДиаСофтЮП ,2016.- 816 с.

9. Зубков С.С. Assembler. Для DOS, Windows и Unix. – ДМК Пресс, 2017. – 638 с.

## Дополнительные источники:

- 1. Кузин, А.В. Микропроцессорная техника [ Текст] : учебник / А.В.Кузин, М.А.Жаворонков.-5-е изд., стер. - М.: Академия, 2017. – 304 с.
- 2. Мураховский,В.И. Железо ПК-2002 [ Текст] : практическое руководство / В.И. Мураховский, Г.А. Евсеев.- М.: ДЕССКОМ, 2017.- 672 с.
- 3. Модернизация и обслуживание ПК. Базовый курс [ Текст] /пер. с англ.- К.: ВЕК+; М.: ЭНТРОП, 2016.-592 с.
- 4. Ан, П. Сопряжение ПК с внешними устройствами [ Текст] / П.Ан ; пер.
- 5. Епифанов Р.В. Учебное пособие для самостоятельной работы студентов по дисциплине «Микропроцессоры и микропроцессорные системы», - Гриф УМО Совета директоров ОУ СПО Волгоградской области, 2017. - 37 с. 2.3 п.л.
- 6. Епифанов Р.В. Практикум по дисциплине «Микропроцессоры и микропроцессорные системы», - Гриф УМО Совета директоров ОУ СПО Волгоградской области, 2017. - 23 с. 1.4 п.л.

Интернет-источники:

- 1. Новости Hardware : портал [Электронный ресурс].- Режим доступа: [http://www.Overclockers.ru.](http://vkontakte.ru/away.php?to=http%3A%2F%2Fwww.Overclockers.ru) Дата обращения: 30.08.2019.
- 2. Обзоры и тестирования компьютеров портал [Электронный ресурс]. Режим доступа : [http://www.iXBT.com](http://vkontakte.ru/away.php?to=http%3A%2F%2Fwww.iXBT.com) Дата обращения: 30.08.2019.
- 3. Каталоги программ для ПК: порталы [Электронный ресурс]. Режим доступа: [http://www.softportal.com/,](http://www.softportal.com/) [http://www.freesoft.ru/,](http://www.freesoft.ru/) [http://www.mskd-ru.net,](http://www.mskd-ru.net/) [http://sourceforge.net.](http://sourceforge.net./) Дата обращения: 30.08.2019.
- 4. Новости. Обзоры. Форум. Твиттер: портал [Электронный ресурс]. Режим доступа: [http://www.Ferra.ru](http://vkontakte.ru/away.php?to=http%3A%2F%2Fwww.Ferra.ru) Дата обращения: 30.08.2019.
- 5. Новости, тесты, рейтинги, бесплатные программы: портал [Электронный ресурс]. - Режим доступа: [http://www.ichip.ru.](http://www.ichip.ru/) Дата обращения: 30.08.2019.
- 6. Коллекция драйверов для различных компьютерных комплектующих компьютерной техники: портал [Электронный ресурсы]. - Режим доступа: [http://www.driver.ru.](http://www.driver.ru/) Дата обращения: 30.08.2019.
- 7. Русская информация об ОС Линукс : портал [Электронный ресурс]. Режим доступа: [http://www.linux.org.ru.](http://www.linux.org.ru/) Дата обращения: 30.08.2019.
- 8. Сравнение ноутбуков, обзоры ноутбуков, тесты ноутбуков, тесты видеокарт ноутбуков: портал [Электронный ресурc] .- Режим доступа: [http://www.notebookcheck-ru.com.](http://www.notebookcheck-ru.com/) Дата обращения:30.08.2019.
- 9. Сообщество IT-профессионалов: портал [Электронный ресурс]. Режим доступа: [Ru.intel.com.](http://vkontakte.ru/away.php?to=http%3A%2F%2FRu.intel.com) Дата обращения: 30.08.2019.

10.Железо - компьютерный журнал.портал [Электронный ресурс]. - Режим доступа: [http://www.xard.ru.](http://www.xard.ru./) Дата обращения: 30.08.2019.

### **4.3. Требования к организации образовательного процесса**

Условия проведения занятий.

Занятия проводятся в специализированных лабораториях. При организации учебных занятий в целях реализации компетентностного подхода применяются активные и интерактивные формы и методы обучения (деловые игры, разбор конкретных ситуаций и т.п.), средства повышения мотивации к обучению.

Освоение теоретической части и практических занятий МДК.02.01., МДК.02.02., МДК общепрофессиональной дисциплины «Метрология, стандартизация и сертификация», может быть реализовано параллельно.

Условия организации учебной практики.

Обязательным условием допуска к учебной практике (по программированию на языке ассемблера) является завершение освоения теоретической части и практических занятий первого и второго разделов данного модуля. Для повышения эффективности образовательного процесса практика проводиться по подгруппам от 8 до 15 студентов, с разбиением по бригадам по 2-3 человека.

Условия организации производственной практики.

Обязательным условием допуска к производственной практике (по профилю специальности) в рамках профессионального модуля «Применение микропроцессорных систем, установка и настройка периферийного оборудования» является освоение теоретической части и практических занятий МДК.02.01., МДК.02.02. и учебной практики (по программированию на языке ассемблера). Производственная практика проводится в организациях различных направлений деятельности, обязательным условием является оснащение рабочих мест согласно п. 4.1. Перед выходом на практику обучающиеся должны быть ознакомлены с целями, задачами практики, основными формами отчетных документов по итогам практики. Во время прохождения практики руководитель практики от колледжа осуществляет связь с руководителем практики от предприятия и контролирует выполнение программы практики, требований техники безопасности и охраны труда.

Консультационная помощь может осуществляться в виде индивидуальных и групповых консультаций. Самостоятельная внеаудиторная работа обучающихся обеспечивается методическими рекомендациями, доступом к сети Интернет, библиотечным фондам образовательного учреждения.

Освоению данного профессионального модуля должно предшествовать изучение следующих общепрофессиональных дисциплин: «Инженерная графика», «Прикладная электроника», «Дискретная математика», «Основы алгоритмизации и программирования», «Безопасность жизнедеятельности».

## **4.4. Кадровое обеспечение образовательного процесса**

Требования к квалификации педагогических (инженернопедагогических) кадров, обеспечивающих обучение по междисциплинарным курсам: наличие высшего профессионального образования, соответствующего профилю профессионального модуля «Применение микропроцессорных систем, установка и настройка периферийного оборудования» и специальности «Компьютерные системы и комплексы»**.**

Требования к квалификации педагогических кадров, осуществляющих руководство практикой: дипломированные специалисты - преподаватели междисциплинарных курсов с высшим профессиональным образованием.

Мастера: наличие профильного профессионального образования, с обязательной стажировкой в профильных организациях не реже 1-го раза в 3 года.

Инженерно-педагогический состав имеет опыт деятельности в организациях соответствующей профессиональной сферы и должен проходить стажировку в профильных организациях не реже 1 раза в 3 года.

#### **5. КОНТРОЛЬ И ОЦЕНКА РЕЗУЛЬТАТОВ ОСВОЕНИЯ ПРОФЕССИОНАЛЬНОГО МОДУЛЯ (ВИДА ПРОФЕССИОНАЛЬНОЙ ДЕЯТЕЛЬНОСТИ)**

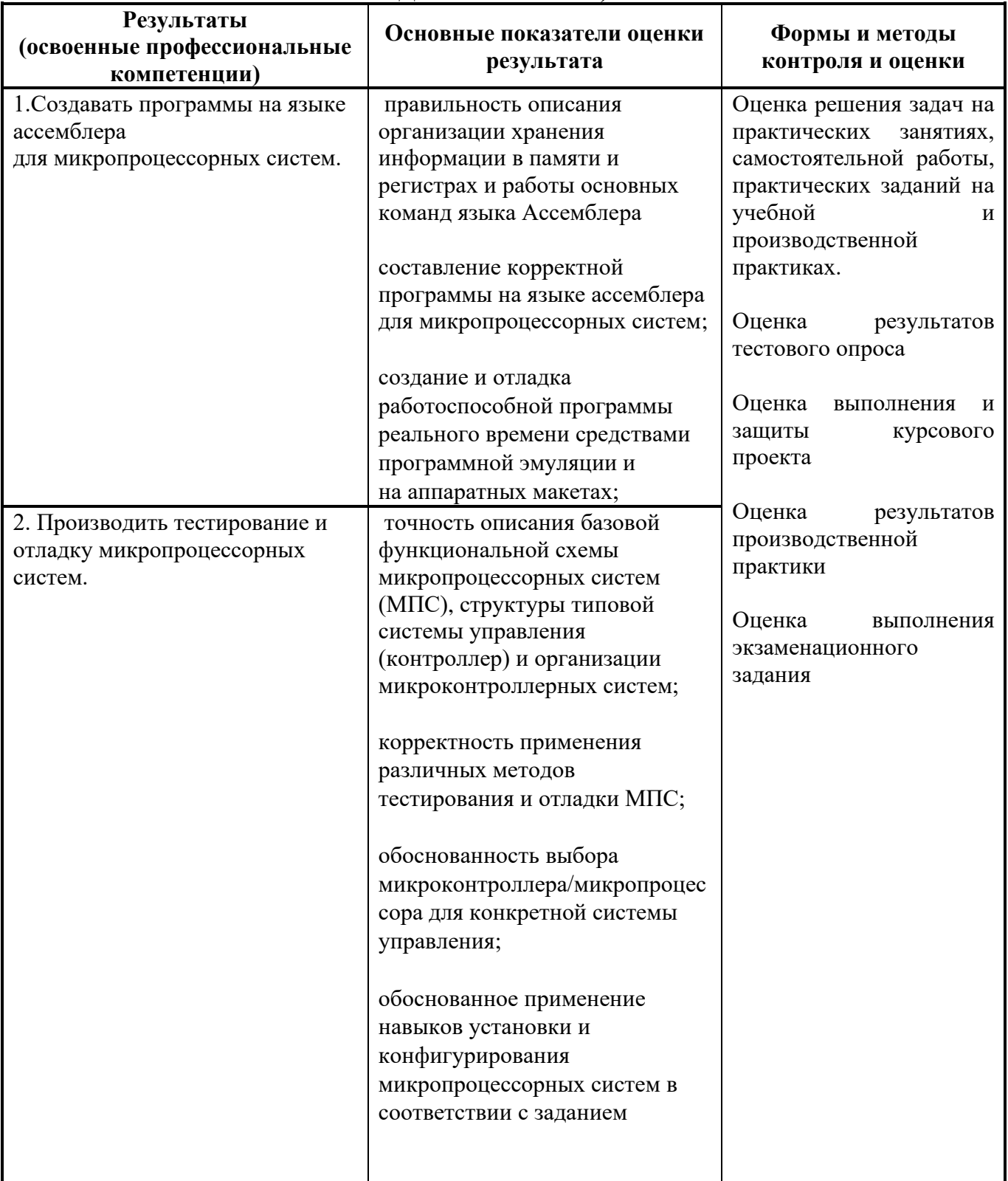

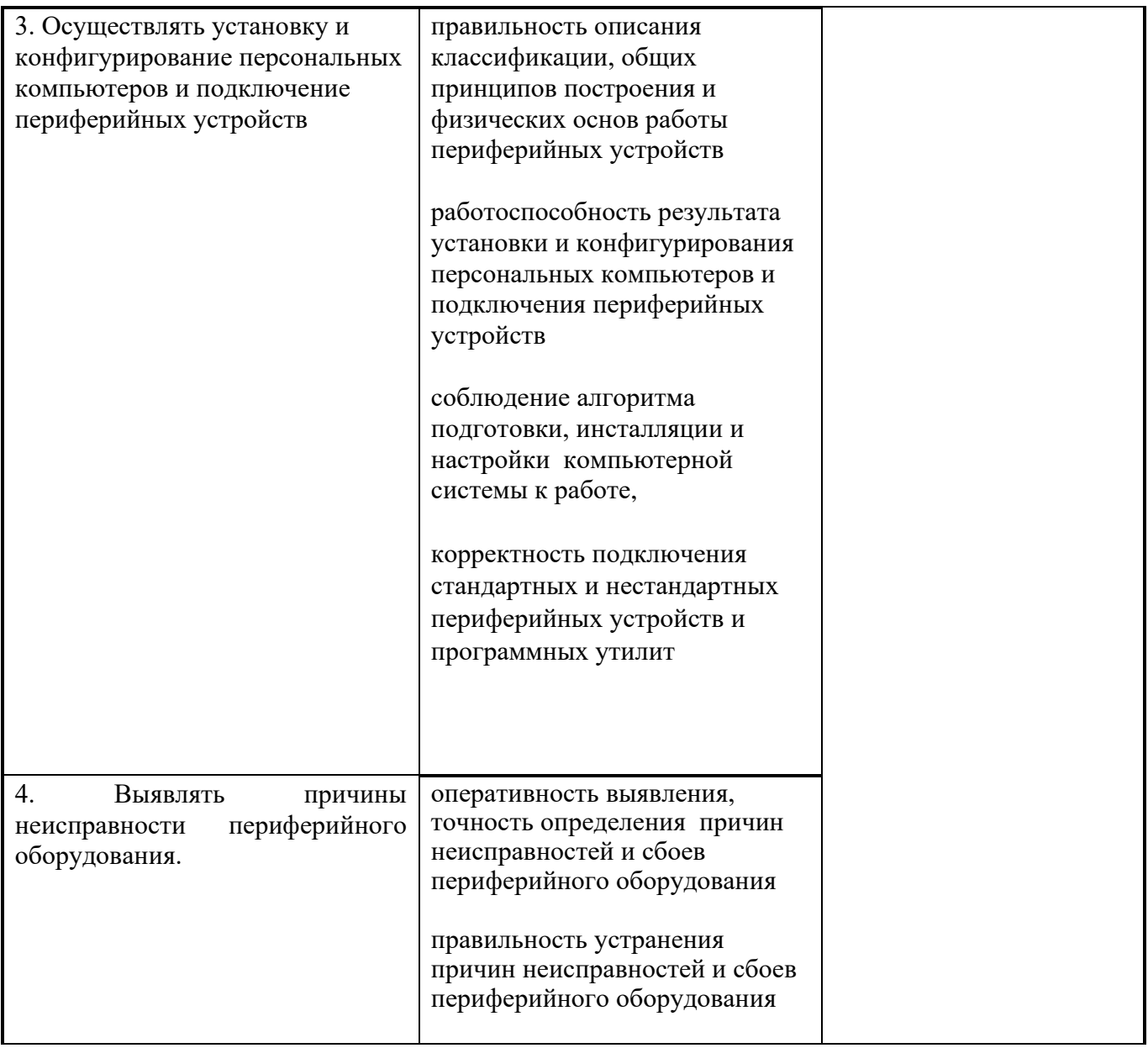

Формы и методы контроля и оценки результатов обучения должны позволять проверять у обучающихся не только сформированность профессиональных компетенций, но и развитие общих компетенций и обеспечивающих их умений.

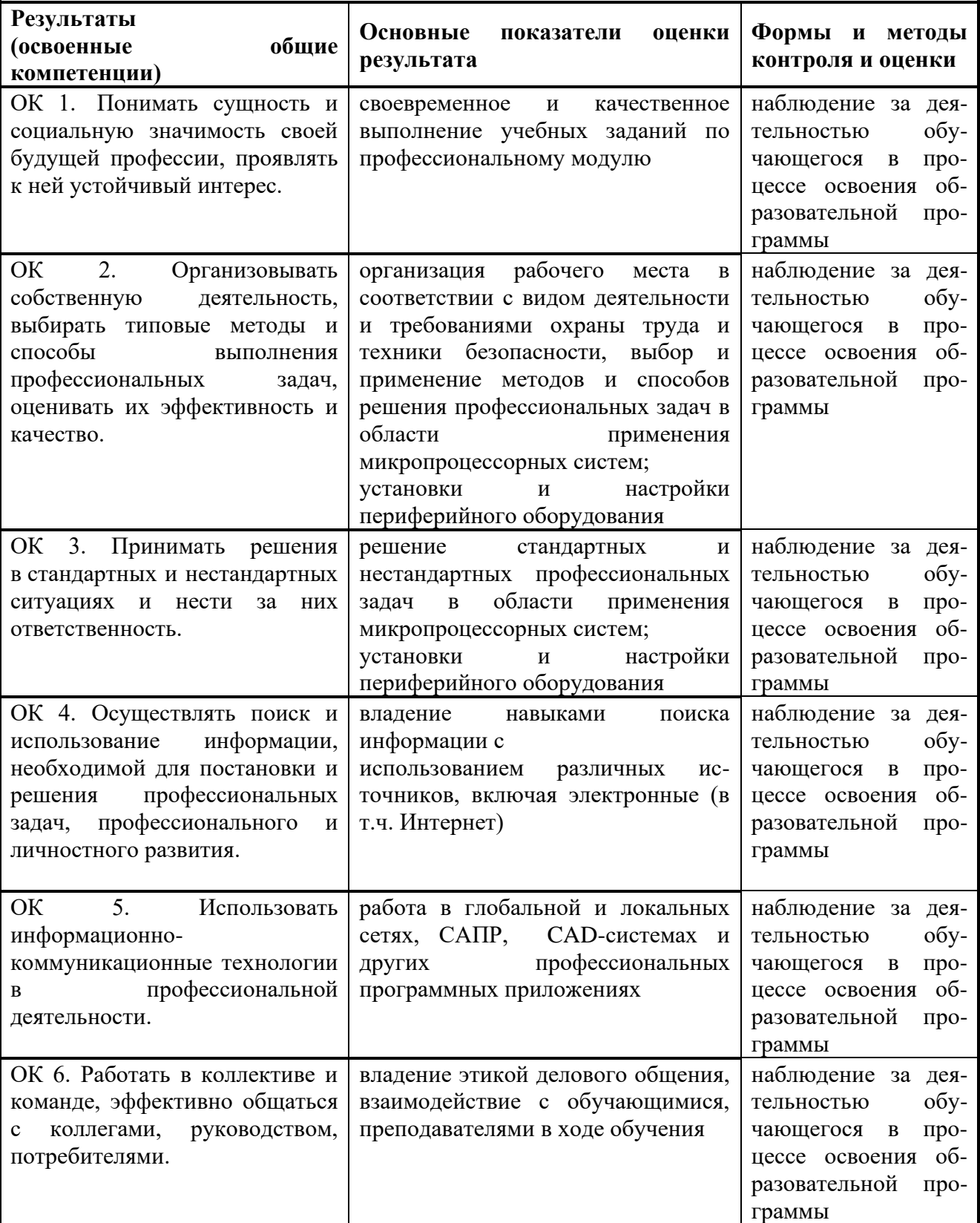

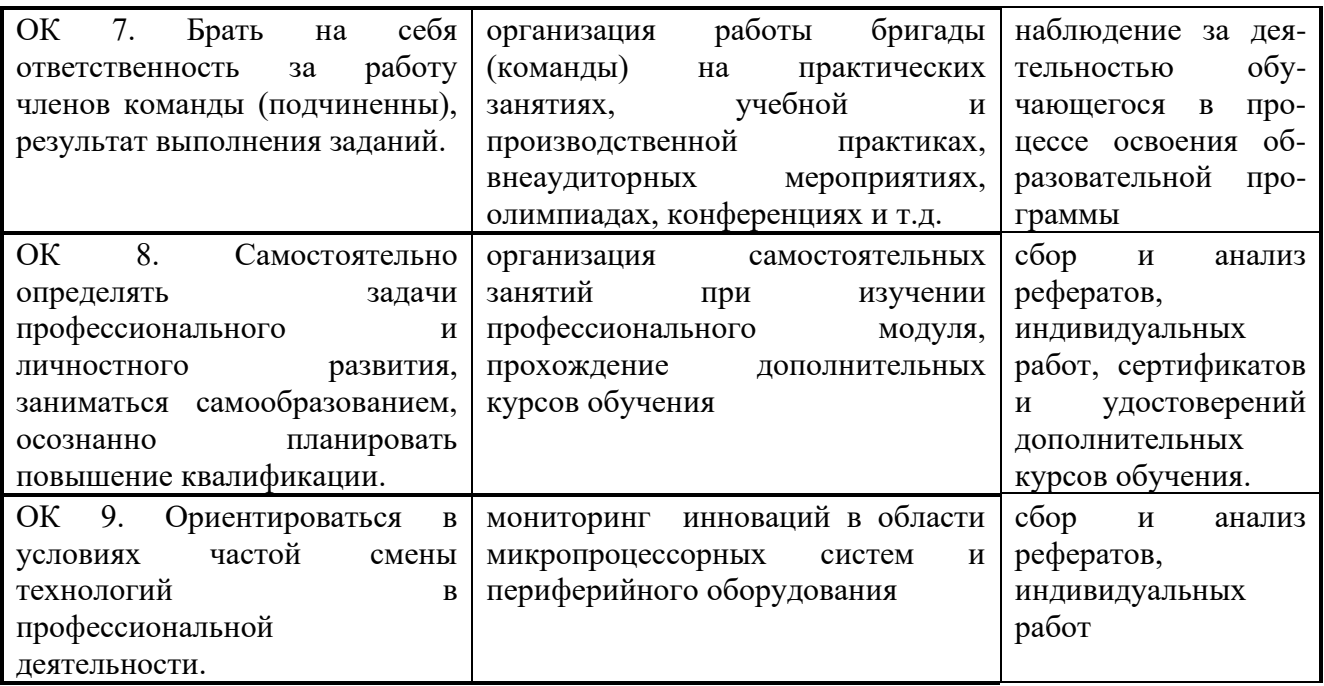